tM:nt.zexp  $\{zexp > -8. 88$  zexp  $<1.\}$ 

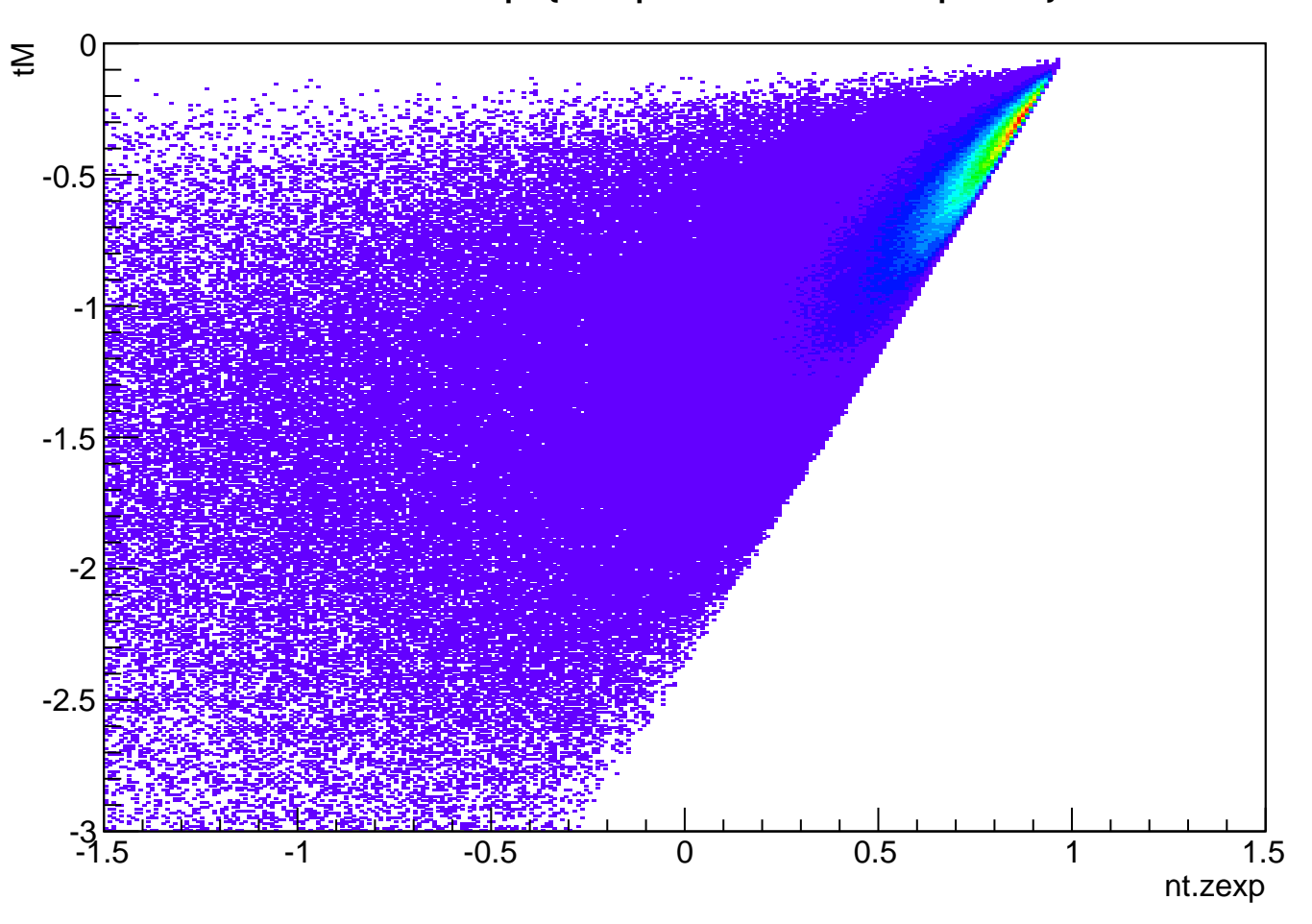